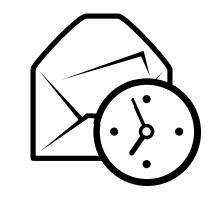

# Snabbreferens för Evolution

## Allmänna snabbtangenter

## Komponenter

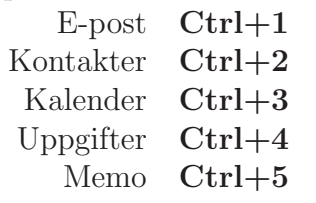

## Kontroller

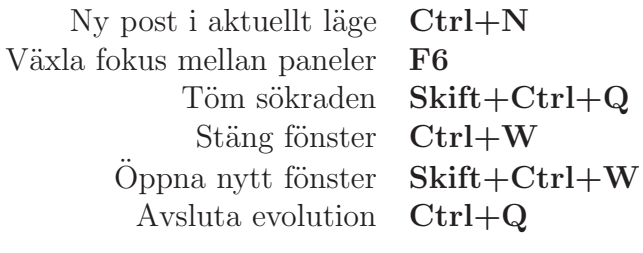

## Markering

Skriv ut markering  $\text{Ctrl+P}$  $Ctrl + S$ Spara markering<br>Ta bort markering Ta bort markering Del eller Backsteg Flytta brev/kontakter till mapp $Skift+Ctrl+V$ p Skift+Ctrl+Y Kopiera brev/kontakter till mapp

## Kontakter/Memo

#### $Allmänna$  kommandon

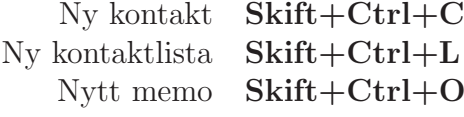

## E-post

Allmänna kommandon

Nytt meddelande  $\text{Skift}+\text{Ctrl}+\text{M}$ Skicka/Ta emot meddelandenF12

MarkeringTillämpa filter  $\operatorname{Ctrl} + \operatorname{Y}$  $\ddot{\text{Op}}$ ppna i nytt fönster **Retur** eller **Ctrl**+**O** Vidarebefordra markering Ctrl+F

## Meddelandelistpanel

Nästa olästa meddelande . eller ]<br>;ående olästa meddelande , eller [ Föregående olästa meddelande

## $F\ddot{o}rhandsvisningspanel$

Svara till avsändare  $\operatorname{Ctrl} + \mathbf R$  $Ctrl+L$ Svara till lista  $Skift + Ctrl + R$ Svara till alla mottagare Rulla upp BackstegRulla ned Blanksteg

## Kalender/Uppgift

#### Allmänna kommandon

Nytt möte  $Skift + Ctrl + A$  $Skift + Ctrl + E$ Nytt sammanträde<br>Ny uppgift Ny uppgift  $\textbf{Skift}+\textbf{Ctrl}+\textbf{T}$ 

## Navigering

Gå till idag  $\text{Ctrl+T}$ Gå till datum  $\operatorname{Ctrl} + \operatorname{G}$